# **ucfirst**

WMPRO, WMMINI FW  $>= 1.0$  WMMEGA FW  $>= 2.0$ 

Convert a **string** to lowercase except for the first character

# **Description**

string ucfirst ( string \$input )

**Parameter**

**\$input**: A **string**

## **Return Values**

Lowercase **string** with the first character capitalized (if that character is alphabetic)

### **Example**

```
<?
   $str="Mary Had A Little Lamb and She LOVED It So";
   $str=ucfirst($str);
   print($str); // Prints "Mary had a little lamb and she loved it so"
?>
```
### **Note**

This uPHP function is not exactly like the mainline PHP function [ucfirst](http://php.net/manual/en/function.ucfirst.php), which does not automatically convert the balance of the string beyond the first character to lowercase.

### **See Also**

[charat\(\)](https://www.wattmon.com/dokuwiki/uphp/functions/charat) - Return the ASCII code for a character in a **string** at an index

[strlen\(\)](https://www.wattmon.com/dokuwiki/uphp/functions/strlen) - Return the length of a **string**

[strpos\(\)](https://www.wattmon.com/dokuwiki/uphp/functions/strpos) - Return the position of the first occurrence of a needle in a haystack

[strrpos\(\)](https://www.wattmon.com/dokuwiki/uphp/functions/strrpos) - Return the position of the last occurrence of a needle in a haystack

[strtolower\(\)](https://www.wattmon.com/dokuwiki/uphp/functions/strtolower) - Return the lowercase version of a **string**

#### [strtoupper\(\)](https://www.wattmon.com/dokuwiki/uphp/functions/strtoupper) - Return the UPPERCASE version of a **string**

[substr\(\)](https://www.wattmon.com/dokuwiki/uphp/functions/substr) - Return part of a **string**

From: <https://www.wattmon.com/dokuwiki/>- **Wattmon Documentation Wiki**

Permanent link: **<https://www.wattmon.com/dokuwiki/uphp/functions/ucfirst>**

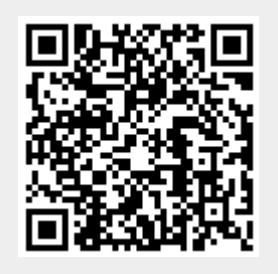

Last update: **2021/09/13 05:57**